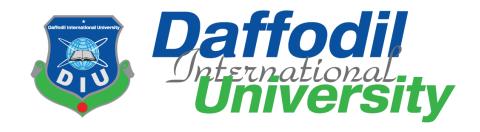

#### **Traffic Case e-Service**

#### **Submitted by**

Md. Nahiduzzaman ID:172-35-2108

Department of Software Engineering

Daffodil International University

#### Supervised by

Dr. Imran Mahmud
Associate Professor & Head
Department of Software Engineering
Daffodil International University

This Project report has been submitted in fulfillment of the requirements for the Degree of Bachelor of Science in Software Engineering.

### **APPROVAL**

This project titled on "Traffic Case e-Service", submitted by Md. Nahiduzzaman, ID: 172-35-2108 to the Department of Software Engineering, Daffodil International University has been accepted as satisfactory for the partial fulfillment of the requirements for the degree of Bachelor of Science in Software Engineering and approval as to its style and contents.

#### **Board of Examiners**

| Sman                                           |                     |
|------------------------------------------------|---------------------|
| Dr. Imran Mahmud                               | Chairman            |
| Associate Professor and Head                   |                     |
| Department of Software Engineering             |                     |
| Daffodil International University              |                     |
| •                                              |                     |
| Show                                           |                     |
| Md. Shohel Arman                               | Internal Examiner 1 |
| Senior Lecturer                                |                     |
| Department of Software Engineering             |                     |
| Daffodil International University              |                     |
| 17/06/21                                       |                     |
| Farhan Anan Himu                               | Internal Examiner 2 |
| Lecturer                                       |                     |
| Department of Software Engineering             |                     |
| Daffodil International University              |                     |
| 17.06.21                                       | External Examiner   |
| Professor Dr. Mohammad Abul Kashem             |                     |
| Department of Computer Science and Engineering |                     |
| Dhaka University of Engineering and Technology |                     |

#### **DECLARATION**

I hereby declared that I carried out the work reported in this report in the **Department of Software Engineering**, **Daffodil International University** of, Under the Supervision of **Dr. Imran Mahmud**. Materials of work found by other researchers are mentioned by reference.

I solemnly declare that to the best of my knowledge; no part of this report has been submitted here or elsewhere in a previous application for degree.

Supervised by

Govern

-----

Dr. Imran Mahmud

**Associate Professor & Head** 

Department of Software Engineering

**Daffodil International University** 

Submitted by

Nahiduzzaman

-----

Md. Nahiduzzaman

ID: 172-35-2108

Department of Software Engineering

**Daffodil International University** 

#### **ACKNOWLEDGMENT**

At first, I want to express that I am really thankful to the almighty **Allah** for giving us the chance to complete this project successfully.

I felt grateful to and wish my profound indebtedness to, Department of Software Engineering, Daffodil International University. I would like to express my deepest appreciation to my project supervisor Dr. Imran Mahmud, Associate Professor & Head, Department of Software Engineering Daffodil International University. His endless guidance, valuable advice, continuous encouragement, and constant supervision have made it possible to complete this project.

I am also very grateful to all of our teachers and friends for their valuable suggestions help and support during the completion of my project, for his kind help to finish my project, and also to other faculty members and the staff of the Software Engineering Department of Daffodil International University.

I shall like to thank our entire course mate in the Department of Daffodil International University, who took part in this discussion while completing the course work.

Finally, I must acknowledge with due respect the constant support and patients of my parents.

#### **ABSTRACT**

This project entitled "Traffic Case e-Service" is a web-based application. This will work for the traffic police of Bangladesh to register new cases, and the victim can dismiss their case from anywhere in Bangladesh.

The user will have their account registered and log in with this system by the account type. They will be able to access their own functionality.

It is a very helpful project for Bangladesh traffic police. The main purpose of my system is to register a new case against the vehicle driver or owner and sent information to the vehicle owner.

Nowadays most of the time the traffic police have to bear an invoice to write a new case, on the other hand, the vehicle owner doesn't know about their driver's offense which he or she occurs on the road.

Besides, there are many types of syndicates and also many corrupted officers who try to make money by enforcing some unlawful act with normal people. So, people face many types of hassle.

In this system, the traffic police can write a case on the internet, and the vehicle owner can know about their driver's offense. The other functionality is that the driver or victim can dismiss their case from anywhere in Bangladesh, they don't need to go to any specific police station for dismisses their case.

This system will help the traffic police register a new case on the internet, as well as inform the vehicle owner, and also the victim can dismiss their case from anywhere in Bangladesh from any authorizer traffic police.

The modern technology is used to implement an automated system to make it more secured. So, here is the proposed online-based solution "Traffic Case e-Service" to solve their traffic case issue in a short time.

### **Table of Contents**

| Chapter 1                          | 1  |
|------------------------------------|----|
| Introduction                       | 1  |
| 1.1 Case Study                     | 1  |
| 1.2 Finding Gaps                   | 1  |
| 1.3 Motivation                     | 1  |
| 1.4 About the Project              | 1  |
| 1.5 Objective                      | 2  |
| 1.6 Stakeholders                   | 2  |
| Chapter 2                          | 3  |
| System Analysis                    | 3  |
| 2.1 Feasibility Study              | 3  |
| 2.1.1 Operational Feasibility      | 3  |
| 2.1.2 Technical Feasibility        | 3  |
| 2.1.3 Economic Feasibility         | 4  |
| 2.1.4 Legal Feasibility            | 4  |
| 2.1.5 Scheduling Feasibility       | 4  |
| 2.2 Time Estimation                | 4  |
| 2.3 Cost Estimation                | 5  |
| Chapter 3                          | 6  |
| Software Requirement Specification | 6  |
| 3.1 Functional Requirements        | 6  |
| 3.1.1 FR for User                  | 6  |
| 3.1.2 FR for Administration        | 7  |
| 3.1.2.1 FR for Traffic Police      | 8  |
| 3.1.2.2 FR for Police Station      | 8  |
| 3.2 Non-Functional Requirements    | 9  |
| 3.2.1 Performance                  | 9  |
| 3.2.2 Safety Requirements          | 10 |
| 3.2.3 Fault Tolerance              | 10 |
| 3.2.4 Maintenance                  | 10 |
| 3.2.5 Security                     | 10 |
|                                    |    |

| Chapter 4                                                     | 11 |
|---------------------------------------------------------------|----|
| System Analysis & Design                                      | 11 |
| 4.1 Use Case Diagram                                          | 11 |
| 4.1.1 Use Case Diagram and Description: User                  | 12 |
| 4.1.1.1 Use Case Diagram                                      | 12 |
| 4.1.1.2 Use Case Diagram Description                          | 13 |
| 4.1.2 Use Case Diagram and Description: Administration        | 15 |
| 4.1.2.1 Use Case Diagram                                      | 15 |
| 4.1.2.2 Use Case Diagram Description                          | 16 |
| 4.1.3 Use Case Diagram and Description: Traffic Police        | 18 |
| 4.1.3.1 Use Case Diagram                                      | 18 |
| 4.1.3.2 Use Case Diagram Description                          | 19 |
| 4.1.4 Use Case Diagram and Description: Police Station        | 21 |
| 4.1.4.1 Use Case Diagram                                      | 21 |
| 4.1.4.2 Use Case Diagram Description                          | 21 |
| 4.2 Data Flow Diagram                                         | 23 |
| 4.2.1 Data Flow Diagram Level 0                               | 23 |
| 4.2.2 Data Flow Diagram Level 1                               | 24 |
| 4.3 Activity Diagram                                          | 25 |
| 4.3.1 Activity diagram for Registration                       | 25 |
| 4.3.2 Activity diagram for login                              | 26 |
| 4.3.3 Activity diagram for User                               | 27 |
| 4.3.3.1 Activity diagram for User Input Driver & Vehicle Info | 28 |
| 4.3.4 Activity diagram for Administration                     | 29 |
| 4.3.5 Activity diagram for Traffic Police                     | 30 |
| 4.3.5.1 Activity diagram for Traffic Police Case Input        | 31 |
| 4.3.6 Activity diagram for Police Station                     | 32 |
| 4.4 Class Diagram                                             | 33 |
| 4.5 Sequence Diagram                                          | 34 |
| 4.6 ER Diagram                                                | 35 |
| Chapter 5                                                     | 36 |
| System Testing                                                | 36 |
| 5.1 Testing Features                                          | 36 |

| 5.1.1 Features to be tested                   | 36 |
|-----------------------------------------------|----|
| 5.2 Testing Strategies                        | 36 |
| 5.2.1 Testing Approach                        | 36 |
| 5.2.2 Test Category                           | 36 |
| 5.2.3 Success/Failed Criteria                 | 37 |
| 5.3 Testing Environment                       | 37 |
| 5.4 Test Cases                                | 38 |
| 5.4.1 Testing Case No-1 (Integration Testing) | 38 |
| 5.4.2 Testing Case No-2 (Integration Testing) | 39 |
| 5.4.3 Testing Case No-3 (Module Testing)      | 40 |
| 5.4.4 Testing Case No-4 (Module Testing)      | 41 |
| Chapter 6                                     | 42 |
| User Manual                                   | 42 |
| 6.1 Registration                              | 42 |
| 6.2 Login                                     | 43 |
| 6.3 Home Page                                 | 43 |
| 6.4 Vehicle Info Input Form                   | 44 |
| 6.5 Driver Info Input Form                    | 44 |
| 6.6 Traffic Police Page                       | 45 |
| 6.6.1 Traffic Case Input Form Page            | 45 |
| 6.7 Contract Page                             | 46 |
| 6.8 About Page                                | 46 |
| 6.9 Admin Panel                               | 47 |
| Chapter 7                                     | 48 |
| Project Summary                               | 48 |
| 7.1 GitHub Link:                              | 48 |
| 7.2 Limitations:                              | 48 |
| 7.3 Obstacles & Achievements                  | 48 |
| 7.4 Future Scope                              | 48 |
| References                                    | 49 |
| Accounts Clearance                            | 50 |
| Plagiarism Renort                             | 51 |

## Chapter 1

#### Introduction

#### 1.1 Case Study

There is a big problem for people in achieving driving-related clearance for any type of vehicle. It's a very lengthy process to get clearance in an appropriate way. Different types of management issues made the process delay. Nowadays the traffic police have to carry a case invoice to write a case. The driver or vehicle owner has to go to a specific police station to dismissing their case.

Besides, there are many types of syndicates and also much corrupted Police Officer who try to make money by enforcing some unlawful act with normal people. Corruption, lack of proper management in this sector named badly. On the other hand, most of the time the vehicle owner doesn't know about their driver's offense which he or she occurs on the road.

But this project or system will help the owner or drier as well as the traffic police. This system is very user-friendly for both the vehicle owner or driver and traffic police.

#### 1.2 Finding Gaps

In an existing system in the country, getting a driving-related clearance without facing any problem in a short time is not possible. If it could be solving in an easy way, people may stop feeling exhausted. It also helps to reduce the corruption in the traffic police department.

#### 1.3 Motivation

To the main purpose of this system is to inform the vehicle owner about their driver offence that he or she occurs on the road. The authorized traffic police will write a case against the driver and sent a mail to the vehicle owner with an attachment on driver image and case basic information. To reduce the corruption from the traffic police department. As a developing country, we must try to adopt the trends of technologies that are followed by the world's most developed country besides inventing something new for us.

#### 1.4 About the Project

I have developed a system which is for traffic police case online system. This system will work for two types of user section, write a case section, vehicle owner inform section, claim section, payment section, and security section. The traffic police admin panel can be able to assign new traffic police surgeons as traffic police users, they can be able to observe traffic police user's activity. The traffic police user can be able to assign a new case against the vehicle driver on the

road as well as can dismiss the case by taking payment from the victim or vehicle owner or driver. The vehicle owner can be able to know about his or her driver's offense with photography for the security system. If any traffic police misbehave with driver or owner then he or she can claim against the traffic police.

#### 1.5 Objective

The main objective of this system is to write a case in the online system and inform the vehicle owner about his or her driver's offense. As well as dismiss cases from anywhere in the country. This system will reduce the effort and harassment of vehicle owners and drivers. This system is very useful for the traffic police as well as vehicle owners and drivers.

#### 1.6 Stakeholders

- Traffic Police
- Police Station
- User
- Developer

## Chapter 2

#### **System Analysis**

#### 2.1 Feasibility Study

In this software project's feasibility, I will be looking over all possible relevant factors like economical, technical, and operational feasibility. Throughout this feasibility study, I will be able to make a decision that our team is capable enough to develop this project or not. I will be analyzing that feasibility by analyzing the tools and technologies I am going to use and the requirement I am finding to contribute in different portions of this project are summarized below.

#### 2.1.1 Operational Feasibility

Let's say we are installing our system under Bangladesh Govt. in BRTA e-governance support for public. Now, the question that comes is, "How fruitful this project is going to be?", "Will the public accept this modern system?", "Is it going to bring some benefits?" So far, analyzing our system we have come to a decision that this project is going to be operationally feasible.

- This project can save time in getting emergency driving license without any corruption by most secure information system.
- > This service help to keep out of the range from getting license, who are not eligible.

#### 2.1.2 Technical Feasibility

In this project, we will use several modern technologies. So, we need to analyze based on some parameters like what technologies we are expecting to use, how many manpower we need to work with those technologies and if we don't have manpower then how we are going to mitigate the risk. Let's see what technologies we are expecting to use and how manpower our team has:

| Technologies         | Manpower | Ways to mitigate       |
|----------------------|----------|------------------------|
| PHP, Laravel V-x,    | 2        | Need to train 1 member |
| MySQL, Vue.Js, Git,  |          |                        |
| Bitbucket            |          |                        |
| Base Tech Laravel    | 1        | Need to train 1 member |
| Working with complex | 2        | Not Required           |
| algorithms and APIs  |          |                        |

#### 2.1.3 Economic Feasibility

Economic feasibility deals with how much cost I need to develop this project additionally with how much production cost I need. I will analyze this part more in the cost analysis section of this chapter.

#### 2.1.4 Legal Feasibility

Any part of the project doesn't go against the law of our country. I have analyzed whether our project goes against data protection acts as data storage playing a big role. The system will open and wind of modern technology service for the republic.

#### 2.1.5 Scheduling Feasibility

The project has been scheduled for 4 months. The project is scheduled in such a way that from requirements gathering to implementation, testing maximum possible time has been assigned. Figure on section 2.2 shows the time estimation.

#### 2.2 Time Estimation

| Activity                    | Preceding | Number of days |    | to+4tm+tp |      |       |  |
|-----------------------------|-----------|----------------|----|-----------|------|-------|--|
|                             |           |                |    |           |      | •     |  |
|                             | Activity  |                |    |           | te = | 6     |  |
|                             |           | to             | tm | tp        |      |       |  |
| Requirement Collection (A)  | None      | 3              | 4  | 6         |      | 4.2   |  |
| Feasibility Study (B)       | A         | 3              | 5  | 8         |      | 5.16  |  |
| Drawing Diagrams (C)        | A, B      | 3              | 5  | 9         |      | 5.33  |  |
| UI/UX design (D)            | A, C      | 5              | 9  | 12        |      | 8.83  |  |
| MVC Architecture Design (E) | A, C, D   | 7              | 10 | 15        |      | 10.33 |  |
| Programming (F)             | A, E      | 15             | 20 | 30        |      | 20.83 |  |
| Testing (G)                 | Е         | 3              | 5  | 7         |      | 5     |  |

## 2.3 Cost Estimation

| Items                   | Units/Hr. | Cost/Unit/Hr. | Subtotals | Totals   | % of Total |
|-------------------------|-----------|---------------|-----------|----------|------------|
| Project     Management  |           |               |           | \$310800 | 65.3%      |
| Project Manager         | 960       | \$80          | \$76800   |          |            |
| Project Team<br>Members | 1200*2    | \$65          | \$234000  |          |            |
| 2.Hardware              |           |               |           | \$2624   | .56%       |
| 2.1.Computer            |           |               | \$2124    |          |            |
| 2.2.Mobile Devices      |           |               | \$500     |          |            |
| 3. Software             |           |               |           | \$400    | .08%       |
| 3.1.Win 10 Pro          |           |               | \$200     |          |            |
| 3.2.Editor              |           |               | \$200     |          |            |
| 4. Servers              |           |               | \$40000   | \$40000  | 8.41%      |
| 5. Testing              |           |               |           | \$72000  | 12.3%      |
| 5.1.Tester              | 480*3     | \$50          | \$72000   |          |            |
| 6. Training & Support   |           |               |           | \$45000  | 10.5%      |
| 7. Others               |           |               |           | \$5000   | 2.85%      |
| Total                   |           |               |           | \$475824 | 100%       |

# Chapter 3

# **Software Requirement Specification**

### **3.1 Functional Requirements**

This is the functional requirement for this project, and we have 21 functional requirements which are given in the table below:

#### 3.1.1 FR for User

| FR-01U       | Registration                   |
|--------------|--------------------------------|
| Description  | User can create a new profile. |
| Stakeholders | User                           |
| Priority     | High                           |

| FR-02U       | Login and Logout                                                    |
|--------------|---------------------------------------------------------------------|
| Description  | User will be able to login and logout to the system with valid user |
|              | credentials.                                                        |
| Stakeholders | User, Administration, Traffic Police.                               |
| Priority     | High                                                                |

| FR-03U       | Input Driver & vehicle info                                        |
|--------------|--------------------------------------------------------------------|
| Description  | When user assigns new data for the Driver registration, the system |
|              | stores each & every number of rows data as submission.             |
| Stakeholders | User, Administration.                                              |
| Priority     | High                                                               |

| FR-04U       | Apply for Police Clearance                                      |
|--------------|-----------------------------------------------------------------|
| Description  | When user assigns all data & ensure for the Clearance, then the |
|              | Administration give notification to user for the payment.       |
| Stakeholders | User.                                                           |
| Priority     | High                                                            |

| FR-05U       | Traffic Sign & Driving Test Guideline                            |
|--------------|------------------------------------------------------------------|
| Description  | User can view all information of the traffic sign & driving test |
|              | guideline for driving test.                                      |
| Stakeholders | User, Traffic Police, Administration.                            |
| Priority     | Low                                                              |

| FR-06U       | Logout                                  |
|--------------|-----------------------------------------|
| Description  | User can logout at the end of the work. |
| Stakeholders | User                                    |
| Priority     | High                                    |

#### 3.1.2 FR for Administration

| FR-01A       | Login and Logout                                                   |
|--------------|--------------------------------------------------------------------|
| Description  | Administration will be able to login and logout to the system with |
|              | valid user credentials.                                            |
| Stakeholders | Administration                                                     |
| Priority     | High                                                               |

| FR-02A       | Manage Users                                                    |
|--------------|-----------------------------------------------------------------|
| Description  | Administration can able to check user all information, and also |
|              | validate that information.                                      |
| Stakeholders | Administration                                                  |
| Priority     | High                                                            |

| FR-03A       | Manage Police Station                                        |
|--------------|--------------------------------------------------------------|
| Description  | Administration is getting all information are validate, then |
|              | Administration is given feedback to the requested person.    |
| Stakeholders | Administration                                               |
| Priority     | High                                                         |

| FR-04A       | Manage Police Clearance request                                   |
|--------------|-------------------------------------------------------------------|
| Description  | Administration gets everything are ok. Then administration notify |
|              | to give a Police Clearance.                                       |
| Stakeholders | Administration                                                    |
| Priority     | High                                                              |

| FR-05A       | Logout                                            |
|--------------|---------------------------------------------------|
| Description  | Administration can logout at the end of the work. |
| Stakeholders | Administration                                    |
| Priority     | High                                              |

### 3.1.2.1 FR for Traffic Police

| FR-01TP      | Login and Logout                                                  |
|--------------|-------------------------------------------------------------------|
| Description  | Traffic Police can be able to login and logout to the system with |
|              | valid user credentials.                                           |
| Stakeholders | Traffic Police, Administration                                    |
| Priority     | High                                                              |

| FR-02TP      | Check for (driving license, vehicle registration, insurance)          |
|--------------|-----------------------------------------------------------------------|
| Description  | Traffic Police can check the driving license, vehicle registration, & |
|              | insurance.                                                            |
| Stakeholders | Traffic Police, Administration                                        |
| Priority     | High                                                                  |

| FR-03TP      | Case Input                                                          |
|--------------|---------------------------------------------------------------------|
| Description  | Traffic Police can input case for the penalty to against of invalid |
|              | driving license, vehicle registration, & insurance.                 |
| Stakeholders | Traffic Police, Administration                                      |
| Priority     | High                                                                |

| FR-04TP      | Case Search                                                       |
|--------------|-------------------------------------------------------------------|
| Description  | Traffic Police can also check list of the cases done by own-self. |
| Stakeholders | Traffic Police, Administration                                    |
| Priority     | High                                                              |

| FR-05TP      | Logout                                            |
|--------------|---------------------------------------------------|
| Description  | Traffic Police can logout at the end of the work. |
| Stakeholders | Traffic Police                                    |
| Priority     | High                                              |

#### 3.1.2.2 FR for Police Station

| FR-01PS      | Login                                                                 |
|--------------|-----------------------------------------------------------------------|
| Description  | Police will be able to login and logout to the system with valid user |
|              | credentials.                                                          |
| Stakeholders | Police, Administration                                                |
| Priority     | High                                                                  |

| FR-02PS      | Manage Traffic Police                   |
|--------------|-----------------------------------------|
| Description  | Police can manage to the Traffic Police |
| Stakeholders | Police, Administration                  |
| Priority     | High                                    |

| FR-03PS      | Manage list of Cases                      |
|--------------|-------------------------------------------|
| Description  | Police can also manage the list of Cases. |
| Stakeholders | Police, Administration                    |
| Priority     | High                                      |

| FR-04PS      | Manage Police clearance requests                    |
|--------------|-----------------------------------------------------|
| Description  | Police can approve or reject the clearance requests |
| Stakeholders | Police, Administration                              |
| Priority     | High                                                |

| FR-05PS      | Logout                                    |
|--------------|-------------------------------------------|
| Description  | Police can logout at the end of the work. |
| Stakeholders | Police                                    |
| Priority     | High                                      |

### **3.2 Non-Functional Requirements**

This is the functional requirement for this project, and we have 5 functional requirements which are given in the table below:

#### 3.2.1 Performance

| NFR-01       | The Landing page will responses within a second                  |
|--------------|------------------------------------------------------------------|
| Description  | Response to view information shall take no longer than 5 seconds |
|              | to appear on the screen                                          |
| Stakeholders | Developer                                                        |

# 3.2.2 Safety Requirements

| NFR-02       | System use shall not cause any harm to human users.             |
|--------------|-----------------------------------------------------------------|
| Description  | System will be designing as per requirement so that it does not |
| _            | harm any user.                                                  |
| Stakeholders | Admin, User                                                     |

### **3.2.3 Fault Tolerance**

| NFR-03       | The system must be available 24x7                           |
|--------------|-------------------------------------------------------------|
| Description  | The system must be available 24 hours a day. And it must be |
|              | updated regularly                                           |
| Stakeholders | Developer                                                   |

#### 3.2.4 Maintenance

| NFR-05       | The system helps to update any information in any time      |
|--------------|-------------------------------------------------------------|
| Description  | The admin change or update any information in any situation |
| Stakeholders | Admin                                                       |

# 3.2.5 Security

| NFR-05       | Maintenance high level security for each and every action in this                                                                                                    |
|--------------|----------------------------------------------------------------------------------------------------|
|              | module.                                                                                                    |
| Description  | Registration with NID measures secure representation of any user.<br>And 3-layer validation with OTP is provided for maintaining user level and administration level security. |
| Stakeholders | Admin                                                                                                    |

# **Chapter 4**

# System Analysis & Design

#### 4.1 Use Case Diagram

There are four actors in our use case diagram. This diagram will refine my project in details.

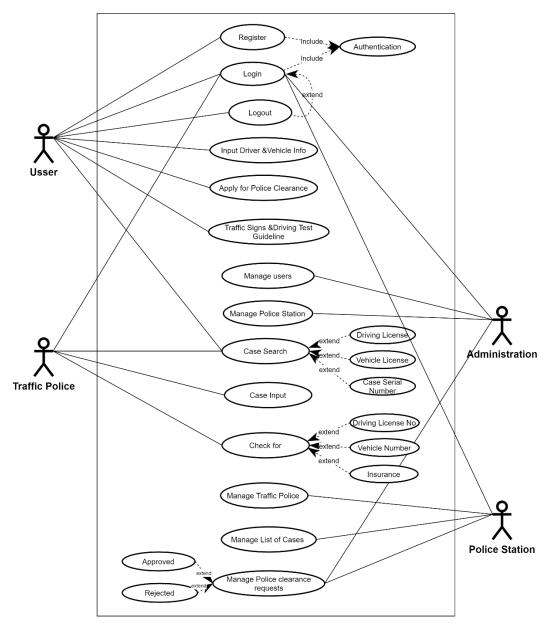

Fig: 4.1 Use Case Diagram

### 4.1.1 Use Case Diagram and Description: User

## 4.1.1.1 Use Case Diagram

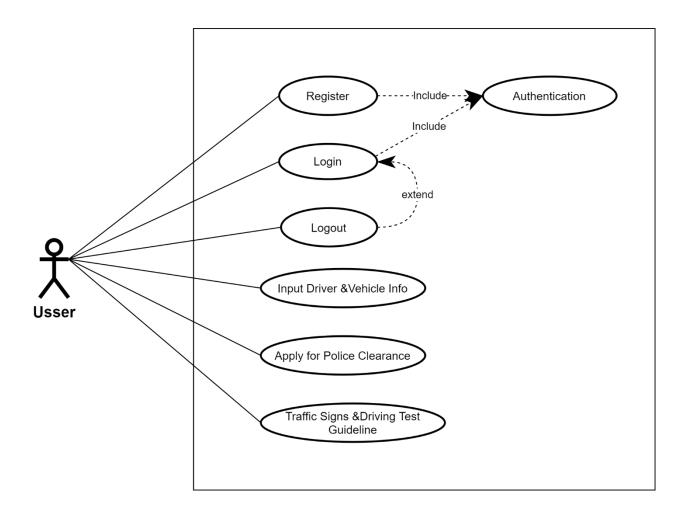

Fig: 4.1.1 User Use Case Diagram

# **4.1.1.2** Use Case Diagram Description

| Use Case Name  | Registration                                             |
|----------------|----------------------------------------------------------|
| Actor          | User                                                     |
| Description    | User can create a new profile for register by themselves |
| Precondition   | User must be on register page                            |
| Trigger        | By clicking on "Registration" button                     |
| Flow of Events | -User will click Register button                         |
|                | -User will select criteria of new profile                |
|                | -                                                        |
| Post Condition | A new user will be added into the system                 |

| Use Case Name  | Login                                                                                                    |
|----------------|----------------------------------------------------------------------------------------------------|
| Actor          | User                                                                                                    |
| Description    | User will log into the system by using their credentials                                                       |
| Precondition   | User must be on login page                                                                                     |
| Trigger        | Click the "Login" button                                                                                       |
| Flow of Events | -Should have two text box which contain user name and password<br>-Fill up the text box<br>-Submit information |
| Post Condition | User can login this system successfully.                                                                       |

| Use Case Name  | Input Driver & vehicle info                                          |
|----------------|----------------------------------------------------------------------|
| Actor          | User                                                                 |
| Description    | When user assigns new data for the Driver registration, the system   |
|                | stores each & every number of rows data as submission.               |
| Precondition   | User must be on home page.                                           |
| Trigger        | By clicking "Input Driver & vehicle info" for apply driving license. |
| Flow of Events | -User give basics information                                        |
|                | - User give driver information                                       |
|                | -User give vehicle information                                       |
|                |                                                                      |
| Post Condition | User can Input Driver & vehicle info this system successfully.       |

| Use Case Name  | Apply for police clearance                                                                |
|----------------|-------------------------------------------------------------------------------------------|
| Actor          | User                                                                                      |
| Description    | If user got a case from the traffic police, then user can apply for the police clearance. |
| Precondition   | User must be on home page                                                                 |
| Trigger        | By clicking "Apply for police clearance" for police clearance                             |
| Flow of Events | -User apply for police clearance                                                          |
| Post Condition | Apply for police clearance successfully                                                   |

| Use Case Name  | Traffic Sign & Driving Test Guideline                            |
|----------------|------------------------------------------------------------------|
| Actor          | User                                                             |
| Description    | User can view all information of the traffic sign & driving test |
|                | guideline for driving test.                                      |
| Precondition   | User must be on home page                                        |
| Trigger        | By clicking "Traffic Sign & Driving Test Guideline" for the View |
|                | Traffic Sign & Driving Test Guideline                            |
| Flow of Events | -User View Traffic Sign & Driving Test Guideline                 |
|                |                                                                  |
| Post Condition | View Traffic Sign & Driving Test Guideline successfully          |

| Use Case Name  | Logout                                                          |
|----------------|-----------------------------------------------------------------|
| Actor          | User                                                            |
| Description    | Users will be able to reset their own account password          |
| Precondition   | User must be logged in                                          |
| Trigger        | By clicking logout button                                       |
| Flow of Events | -User will be logged into the system                            |
|                | -User will click logout button                                  |
| Post Condition | User will be logged out from the system and redirected to login |
|                | page                                                            |

## 4.1.2 Use Case Diagram and Description: Administration

### 4.1.2.1 Use Case Diagram

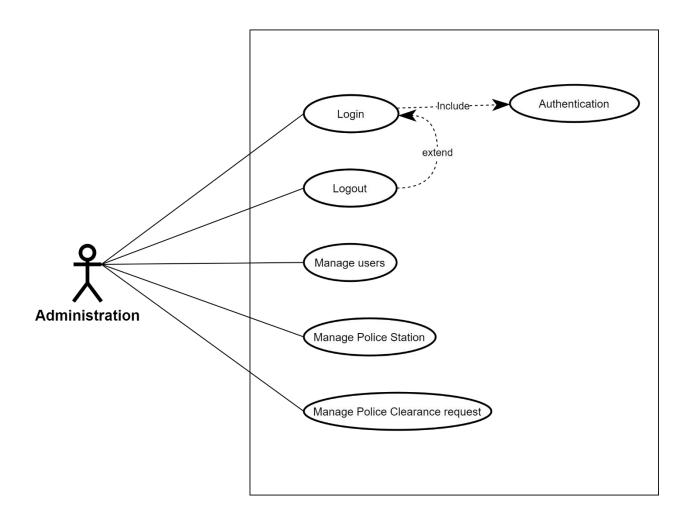

Fig: 4.1.2 Administration Use Case Diagram

# **4.1.2.2** Use Case Diagram Description

| Use Case Name  | Login                                                                                                 |
|----------------|----------------------------------------------------------------------------------------------------|
| Actor          | Administration                                                                                        |
| Description    | Administration will log into the system by using their credentials                                    |
| Precondition   | Administration must be on login page                                                                  |
| Trigger        | Click the "Login" button                                                                              |
| Flow of Events | -Should have two text box which contain user name and passwordFill up the text boxSubmit information. |
| Post Condition | Administration can login this system successfully                                                     |

| Use Case Name  | Manage Users                                                    |
|----------------|-----------------------------------------------------------------|
| Actor          | Administration                                                  |
| Description    | Administration can able to check user all information, and also |
|                | validate that information.                                      |
| Precondition   | Administration must be on login page                            |
| Trigger        | Check user's information database                               |
| Flow of Events | - Administration can able to check user all information         |
|                | - Administration can able validate those information            |
|                |                                                                 |
| Post Condition | Administration manage user successfully.                        |

| <b>Use Case Name</b> | Manage Police Station                                        |
|----------------------|--------------------------------------------------------------|
| Actor                | Administration                                               |
| Description          | Administration is getting all information are validate, then |
|                      | Administration is given feedback to the requested person.    |
| Precondition         | Administration must be on login page                         |
| Trigger              | Check & validate traffic police's request information        |
| Flow of Events       | - Administration are get all information are validate        |
|                      | - Administration are given feedback to the requested person  |
|                      |                                                              |
| Post Condition       | Administration Manage Police Station successfully,           |

| Use Case Name  | Manage Police Clearance request                                   |
|----------------|-------------------------------------------------------------------|
| Actor          | Administration                                                    |
| Description    | Administration gets everything are ok. Then administration notify |
|                | to make a license card.                                           |
| Precondition   | Administration must be on login page                              |
| Trigger        | Click the "Manage Police Clearance request" button                |
| Flow of Events | - Administration get everything are ok                            |
|                | -Administration notify to make a give a Police Clearance          |
|                |                                                                   |
| Post Condition | Administration Manage Police Clearance request successfully.      |

| Use Case Name         | Logout                                                           |
|-----------------------|------------------------------------------------------------------|
| Actor                 | Administration                                                   |
| Description           | Administration will be able to reset their own account password  |
| Precondition          | Administration must be logged in                                 |
| Trigger               | By clicking logout button                                        |
| Flow of Events        | - Administration will be logged into the system                  |
|                       | - Administration will click logout button                        |
|                       |                                                                  |
| <b>Post Condition</b> | Administration will be logged out from the system and redirected |
|                       | to login page                                                    |

### 4.1.3 Use Case Diagram and Description: Traffic Police

### 4.1.3.1 Use Case Diagram

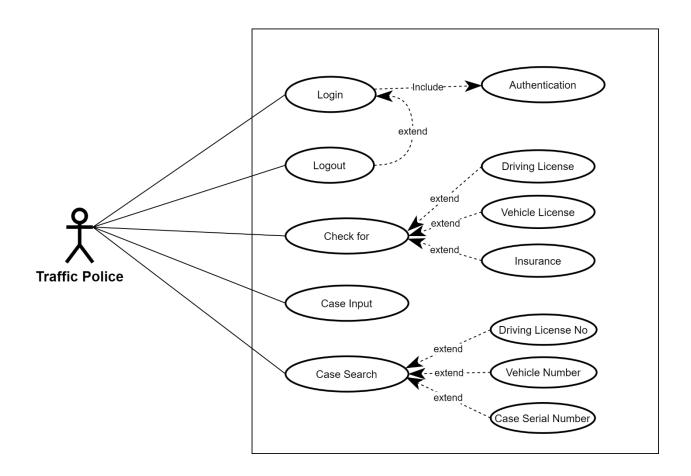

Fig: 4.1.3 Traffic Police Use Case Diagram

# **4.1.3.2** Use Case Diagram Description

| Use Case Name         | Login                                                                                                    |
|-----------------------|----------------------------------------------------------------------------------------------------|
| Actor                 | Traffic Police                                                                                           |
| Description           | Traffic Police will log into the system by using their credentials                                       |
| Precondition          | Traffic Police must be on login page                                                                     |
| Trigger               | Click the "Login" button                                                                                 |
| Flow of Events        | -Should have two text box which contain user name and password -Fill up the text box -Submit information |
| <b>Post Condition</b> | Traffic Police can login this system successfully.                                                       |

| Use Case Name         | Check for (Driving License, vehicle license, Insurance)               |
|-----------------------|-----------------------------------------------------------------------|
| Actor                 | Traffic Police                                                        |
| Description           | Traffic Police can check the driving license, vehicle registration, & |
|                       | insurance.                                                            |
| Precondition          | Traffic Police must be on login page                                  |
| Trigger               | By clicking "Check for" Driving License, vehicle license,             |
|                       | Insurance                                                             |
| Flow of Events        | - Traffic Police can check Driving License                            |
|                       | - Traffic Police can check vehicle license                            |
|                       | - Traffic Police can check Insurance                                  |
|                       |                                                                       |
| <b>Post Condition</b> | Traffic Police can check successfully.                                |

| Use Case Name  | Case Input                                                            |
|----------------|-----------------------------------------------------------------------|
| Actor          | Traffic Police                                                        |
| Description    | Traffic Police can input case for the penalty to against of invalid   |
|                | driving license, vehicle registration, & insurance.                   |
| Precondition   | Traffic Police must be on login page                                  |
| Trigger        | By clicking "Case Input" for case penalty                             |
| Flow of Events | - Traffic Police can Case Input to against of invalid driving license |
|                | - Traffic Police can Case Input for vehicle registration              |
|                | - Traffic Police can Case Input for insurance                         |
|                |                                                                       |
| Post Condition | Traffic Police Case Input successfully.                               |

| Use Case Name  | Case Search                                                       |
|----------------|-------------------------------------------------------------------|
| Actor          | Traffic Police                                                    |
| Description    | Traffic Police can also check list of the cases done by own-self. |
| Precondition   | Traffic Police must be on login page                              |
| Trigger        | By clicking "Case Search" for manage list of case                 |
| Flow of Events | - Traffic Police can search list of case                          |
|                |                                                                   |
| Post Condition | Traffic Police Case Search list of case successfully.             |

| Use Case Name  | Logout                                                              |
|----------------|---------------------------------------------------------------------|
| Actor          | Traffic Police                                                      |
| Description    | Traffic Police will be able to reset their own account password     |
| Precondition   | Traffic Police must be logged in                                    |
| Trigger        | By clicking logout button                                           |
| Flow of Events | - Traffic Police will be logged into the system                     |
|                | - Traffic Police will click logout button                           |
|                |                                                                     |
| Post Condition | Traffic Police will be logged out from the system and redirected to |
|                | login page.                                                         |

### 4.1.4 Use Case Diagram and Description: Police Station

### 4.1.4.1 Use Case Diagram

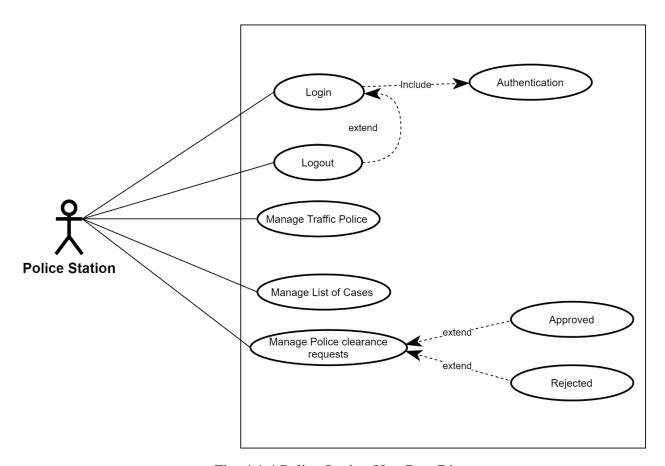

Fig: 4.1.4 Police Station Use Case Diagram

#### 4.1.4.2 Use Case Diagram Description

| Use Case Name  | Login                                                                                                    |
|----------------|----------------------------------------------------------------------------------------------------|
| Actor          | Police Station                                                                                           |
| Description    | User will log into the system by using their credentials                                                 |
| Precondition   | User must be on login page                                                                               |
| Trigger        | Click the "Login" button                                                                                 |
| Flow of Events | -Should have two text box which contain user name and password -Fill up the text box -Submit information |
| Post Condition | User can login this system successfully.                                                                 |

| Use Case Name  | Manage Traffic Police                          |
|----------------|------------------------------------------------|
| Actor          | Police Station                                 |
| Description    | Police can manage to the Traffic Police        |
| Precondition   | Police must be on login page                   |
| Trigger        | Click the "Manage Traffic Police" button       |
| Flow of Events | -Police manage the Traffic Police              |
|                |                                                |
| Post Condition | Police manage the traffic police successfully. |

| Use Case Name  | Manage List of case                      |
|----------------|------------------------------------------|
| Actor          | Police Station                           |
| Description    | Police also manage the list of cases     |
| Precondition   | Police must be on login page             |
| Trigger        | Click the "Manage List of case" button   |
| Flow of Events | -Police manage the list of cases         |
| Post Condition | Police manage list of case successfully. |

| Use Case Name  | Mange Police clearance requests                           |
|----------------|-----------------------------------------------------------|
| Actor          | Police Station                                            |
| Description    | Police can approve or reject the clearance requests       |
| Precondition   | Police must be on login page                              |
| Trigger        | Click the "Manage Police clearance requests" button       |
| Flow of Events | -Police can approve or reject the clearance requests.     |
| Post Condition | Police can Manage Police clearance requests successfully. |

| Use Case Name         | Logout                                                          |
|-----------------------|-----------------------------------------------------------------|
| Actor                 | Police Station                                                  |
| Description           | Users will be able to reset their own account password          |
| Precondition          | User must be logged in                                          |
| Trigger               | By clicking logout button                                       |
| Flow of Events        | -User will be logged into the system                            |
|                       | -User will click logout button                                  |
| <b>Post Condition</b> | User will be logged out from the system and redirected to login |
|                       | page                                                            |

### 4.2 Data Flow Diagram

### 4.2.1 Data Flow Diagram Level 0

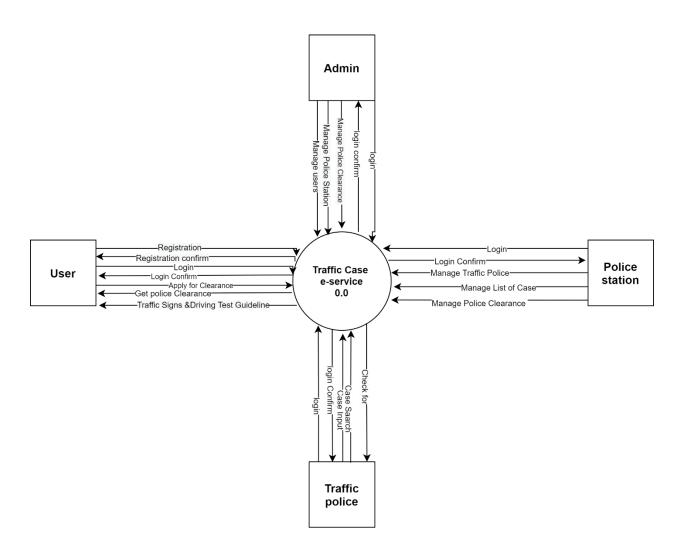

Figure: DFD Level 0

### 4.2.2 Data Flow Diagram Level 1

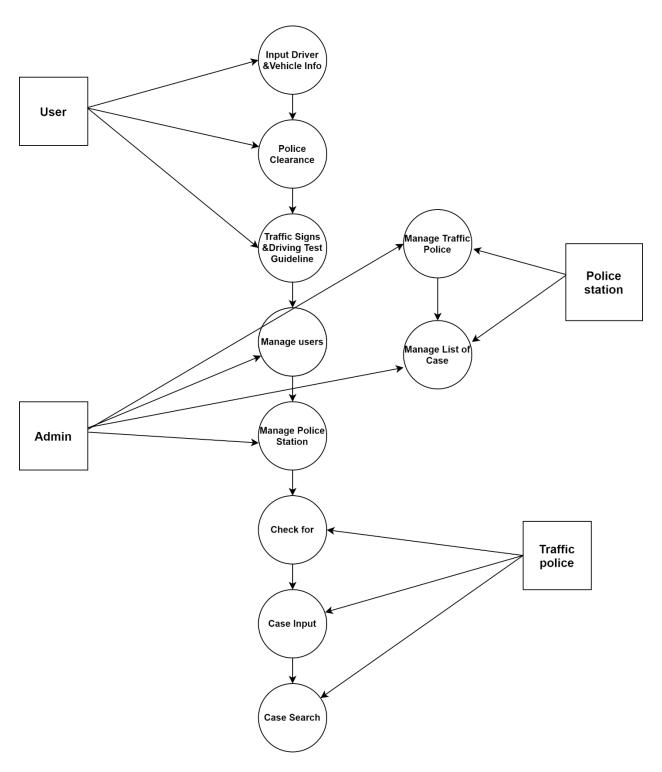

Figure: DFD Level 1

#### 4.3 Activity Diagram

In this context, we will have an overview of how the system works in different modules. For this purpose, we will be breaking down all the activities into smaller parts and then incorporating them into activity diagrams. The purpose of drawing these activity diagrams is:

- ✓ To draw the activity flow of our solution.
- ✓ To describe the sequence from one activity to another.

#### 4.3.1 Activity diagram for Registration

Note: Registration part will only be provided for the normal users except Administration, Police Station, Traffic Police.

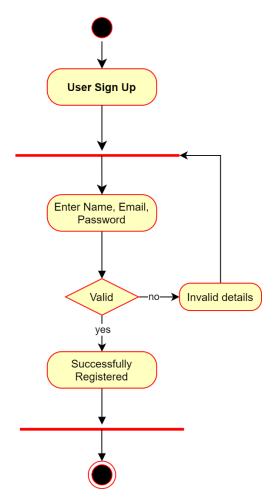

Fig: 4.3.1 Registration Activity Diagram

## 4.3.2 Activity diagram for login

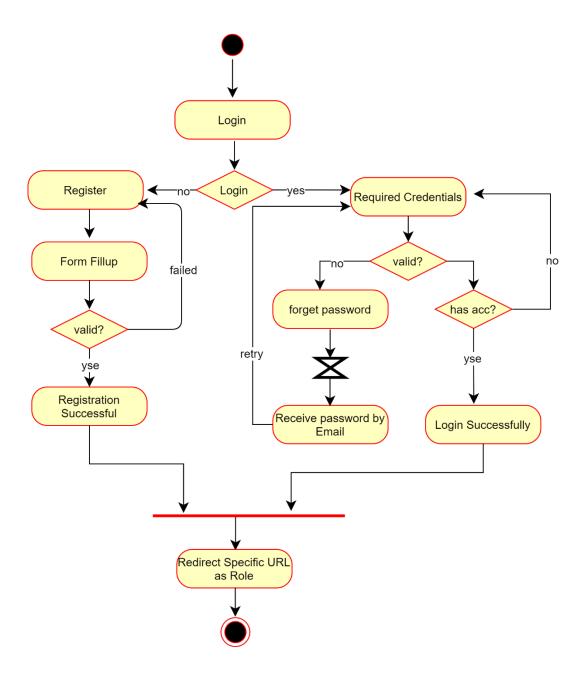

Fig: 4.3.2 Login Activity Diagram

## 4.3.3 Activity diagram for User

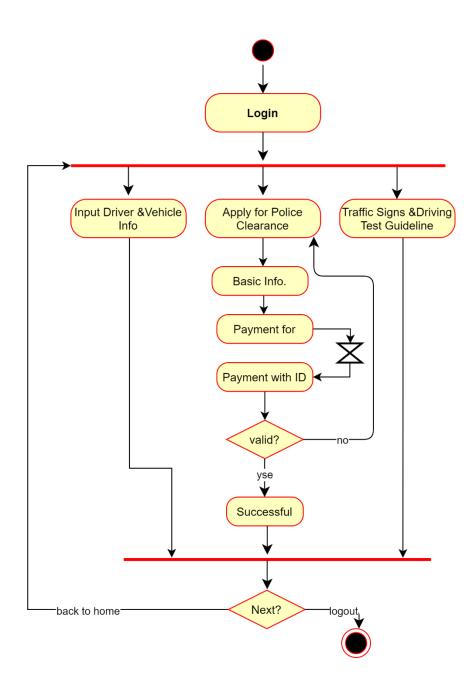

Fig: 4.3.3 User Activity Diagram

## 4.3.3.1 Activity diagram for User Input Driver & Vehicle Info

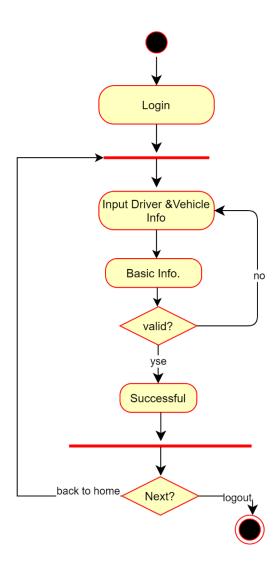

Fig: 4.3.3.1 User Input Driver & Vehicle Info Activity Diagram

## 4.3.4 Activity diagram for Administration

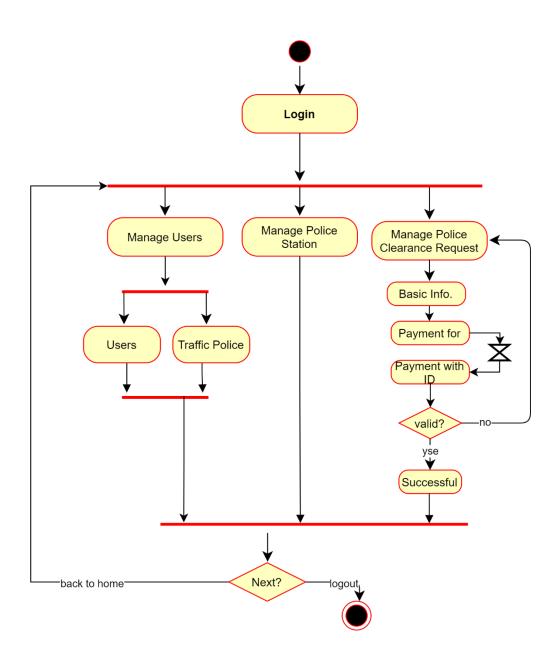

Fig: 4.3.4 Administration Activity Diagram

# 4.3.5 Activity diagram for Traffic Police

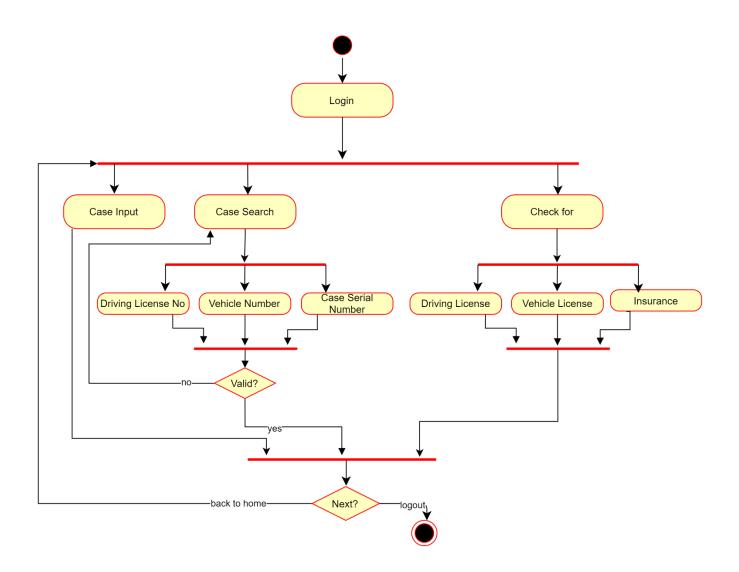

Fig: 4.3.5 Traffic Police Activity Diagram

# 4.3.5.1 Activity diagram for Traffic Police Case Input

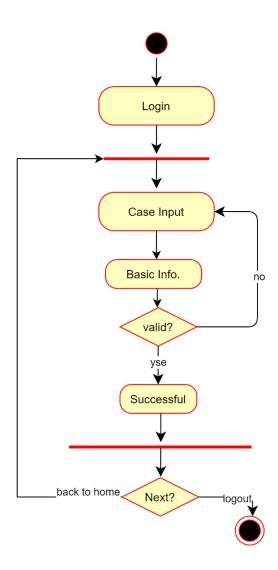

Fig: 4.3.5.1 Traffic Police Case Input Activity Diagram

# 4.3.6 Activity diagram for Police Station

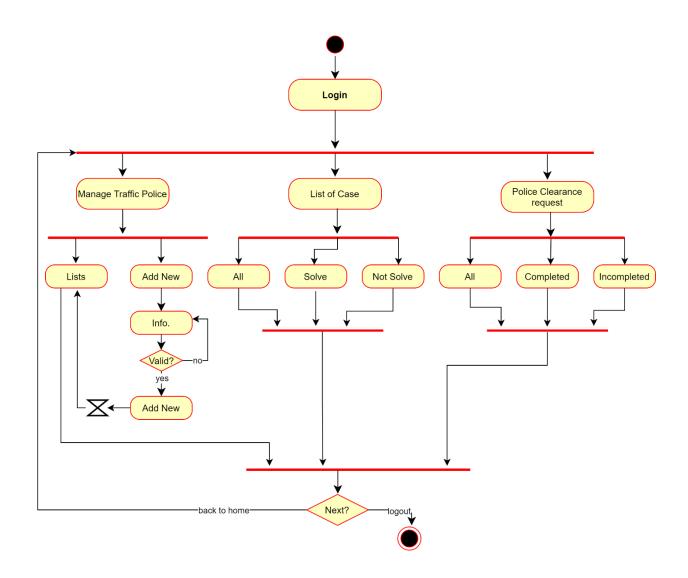

Fig: 4.3.6 Police Station Activity Diagram

#### 4.4 Class Diagram

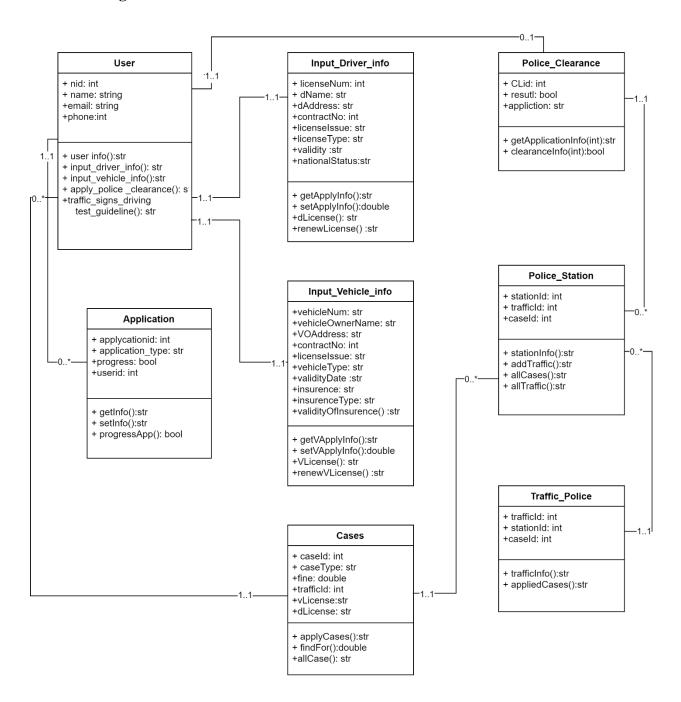

Fig: 4.4 Class Diagram

# 4.5 Sequence Diagram

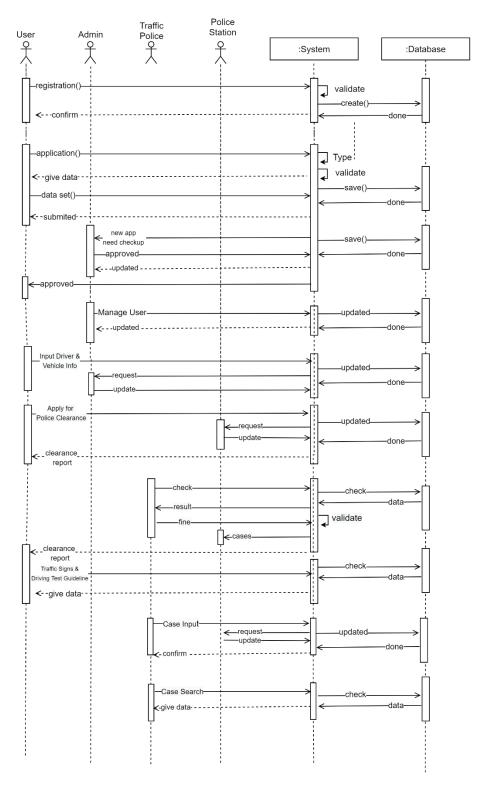

Fig: 4.5 Sequence Diagram

#### 4.6 ER Diagram

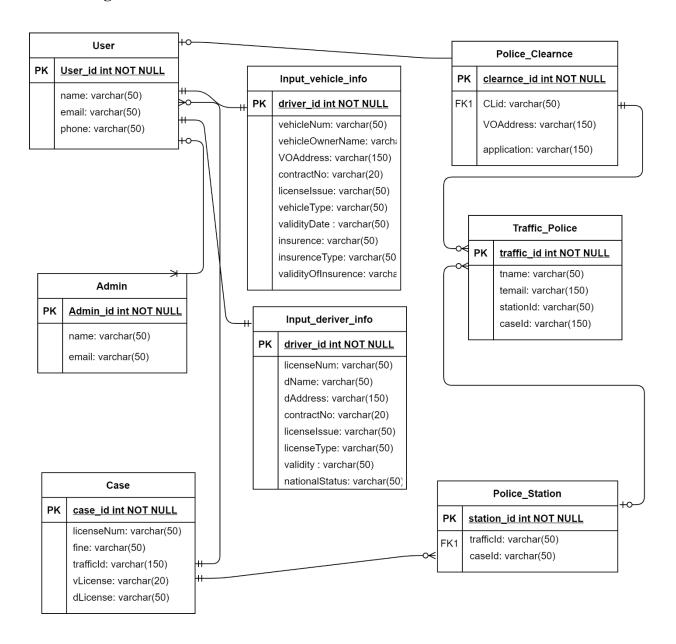

Fig: 4.6 ER Diagram

# Chapter 5

### **System Testing**

#### **5.1 Testing Features**

Testing is classified as an operation to verify that the real results conform to the predicted results and to guarantee that the device is free of defects. It is possible to view checking features as an adjustment to add additional functionality or change an existing project.

#### 5.1.1 Features to be tested

There are some features below:

- ➤ Login
- Registration
- Manage Case
- Manage Traffic Police

#### **5.2 Testing Strategies**

Test methods decide how to handle each aspect of the application. It is a series of full instructions for the nature of the test and for each stage of the case. It specifies what sort of methodology should be implemented and which module should be tested.

#### 5.2.1 Testing Approach

In every software project, testing is one of the essential things. It proves the efficiency of software. It also helps find glitches and errors in applications. So, the program seems to the consumer to be very basic and error-free. I have tested and validated every function one by one without any automation tool.

#### **5.2.2 Test Category**

- ➤ Integration Testing
- Module Testing

#### 5.2.3 Success/Failed Criteria

The criterion for pass / fail test will be determined by the test engineers. It all depends on how well all of the specifications perform. When the test results are fine, a pass or a loss can be considered. In any case, I have the 100 per cent pass requirements. If, during the evaluation, a function does not operate correctly, it will be deemed a mistake.

### **5.3 Testing Environment**

There are some key areas to set up for testing

- Operating System
- Browser
- > System
- > Application
- Database server
- > Test data
- > Network

## **5.4 Test Cases**

# **5.4.1 Testing Case No-1 (Integration Testing)**

| Test Case ID.1                                      | Module name: User Registration                                                                                                    |
|-----------------------------------------------------|----------------------------------------------------------------------------------------------------|
| Test Priority: High                                 | <b>Test Date:</b> 12.05.2021                                                                                                    |
| <b>Test Title:</b> User Registration valid info     | Test executed by: Md. Nahiduzzaman                                                                                                    |
| <b>Description:</b> Checking user registration page | Test executed date: 12.05.2021                                                                                                    |
| Pre-condition:                                      | User registration must be successfully                                                                                                    |
| Test steps:                                         | <ol> <li>Go to login page</li> <li>If user is not registered then registered first</li> <li>Complete registrations with valid data</li> </ol> |
| Test Data:                                          | Full Name: Md Nahiduzzaman Email: user@gmail.com Password: User123456                                                                         |
| <b>Expected Results:</b>                            | Successfully registered                                                                                                    |
| Actual Result:                                      | User Registration successful                                                                                                    |
| Status (Pass/Fail):                                 | Pass                                                                                                    |
| Post-condition:                                     | User registration Successfully.                                                                                                    |

# **5.4.2 Testing Case No-2 (Integration Testing)**

| Test Case ID.2                                                                 | Module name: Admin & User Login                                                                                |
|--------------------------------------------------------------------------------|----------------------------------------------------------------------------------------------------|
| Test Priority: High                                                            | Test Date: 12.05.2021                                                                                          |
| <b>Test Title:</b> Admin & User Login Verification with valid email & password | Test executed by: Md. Nahiduzzaman                                                                             |
| <b>Description:</b> Test Admin & User Login Page                               | Test executed date: 12.05.2021                                                                                 |
| Pre-condition:                                                                 | Users must have valid email and password.                                                                      |
| Test steps:                                                                    | <ol> <li>Go to login page</li> <li>Provide valid email &amp; password</li> <li>Click Sign in button</li> </ol> |
| Test Data:                                                                     | Admin: Email: admin@gmail.com Password: admin123                                                               |
|                                                                                | User Email: user@gmail.com Password: 123456                                                                    |
| <b>Expected Results:</b>                                                       | User should able to login                                                                                      |
| Actual Result:                                                                 | User logged in successfully                                                                                    |
| Status (Pass/Fail):                                                            | Pass                                                                                                    |
| Post-condition:                                                                | Successfully Logged in.                                                                                        |

# **5.4.3** Testing Case No-3 (Module Testing)

| Test Case ID.4                                     | Module name: Manage Case                                                                 |
|----------------------------------------------------|------------------------------------------------------------------------------------------|
| Test Priority: High                                | <b>Test Date:</b> 22.05.2021                                                             |
| Test Title: Traffic Police Manage Case             | Test executed by: Md. Nahiduzzaman                                                       |
| <b>Description:</b> Traffic Police can manage case | Test executed date: 22.05.2021                                                           |
| Pre-condition:                                     | Traffic Police must have valid data.                                                     |
| Test steps:                                        | Click on the Manage Case     Click on the add/edit/update button     Click on add button |
| Test Data:                                         | Name: Md Nahiduzzaman Email: user@gmail.com Contract: 01773333333                        |
| <b>Expected Results:</b>                           | Traffic Police should able to add case                                                   |
| Actual Result:                                     | Traffic Police add traffic case successfully                                             |
| Status (Pass/Fail):                                | Pass                                                                                     |
| Post-condition:                                    | Successfully Traffic Police add traffic case.                                            |

# **5.4.4 Testing Case No-4 (Module Testing)**

| Test Case ID.4                                      | Module name: Manage Traffic Police                                                                                               |
|-----------------------------------------------------|----------------------------------------------------------------------------------------------------|
| Test Priority: High                                 | <b>Test Date:</b> 22.05.2021                                                                                                    |
| <b>Test Title:</b> Admin Manage Traffic Police      | Test executed by: Md. Nahiduzzaman                                                                                               |
| <b>Description:</b> Admin can Manage Traffic Police | Test executed date: 22.05.2021                                                                                                   |
| Pre-condition:                                      | Admin must have valid data.                                                                                                    |
| Test steps:                                         | <ol> <li>Click on the Manage Traffic Police</li> <li>Click on the add/edit/update button</li> <li>Click on add button</li> </ol> |
| Test Data:                                          | Name: Md Nahiduzzaman Email: traffic@gmail.com                                                                                   |
| <b>Expected Results:</b>                            | Admin should able to add Traffic Police                                                                                          |
| Actual Result:                                      | Admin add traffic police successfully                                                                                            |
| Status (Pass/Fail):                                 | Pass                                                                                                    |
| Post-condition:                                     | Successfully Admin add traffic police.                                                                                           |

# Chapter 6

## **User Manual**

## **6.1 Registration**

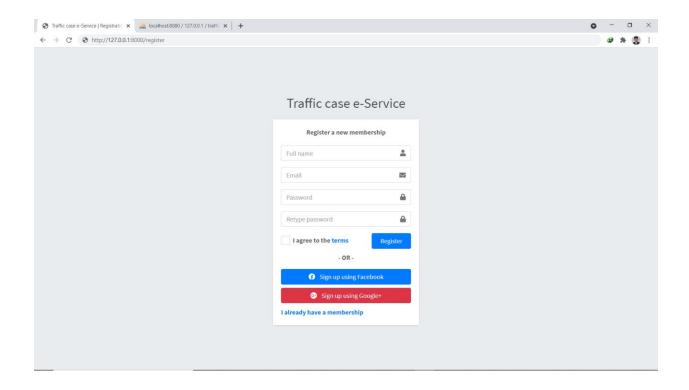

## 6.2 Login

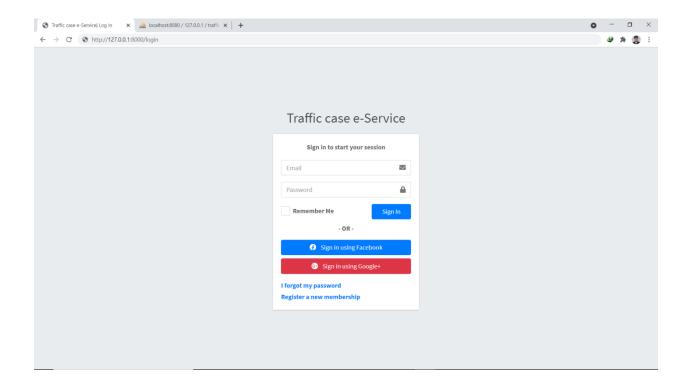

## 6.3 Home Page

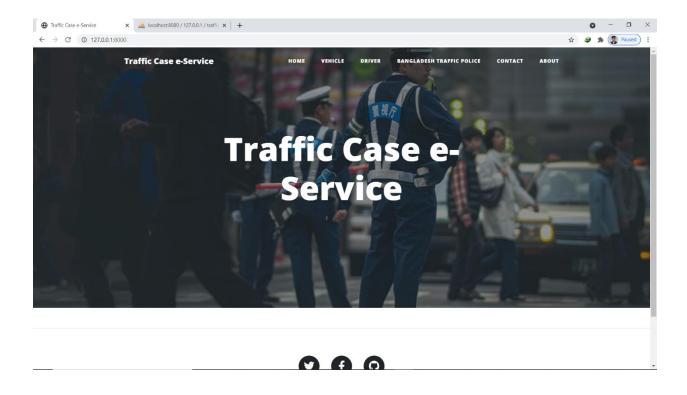

## **6.4 Vehicle Info Input Form**

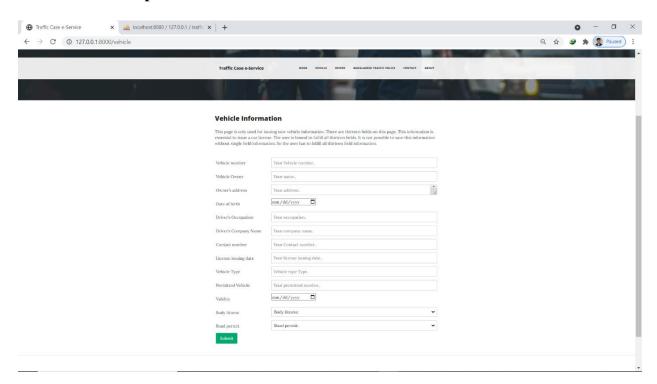

### 6.5 Driver Info Input Form

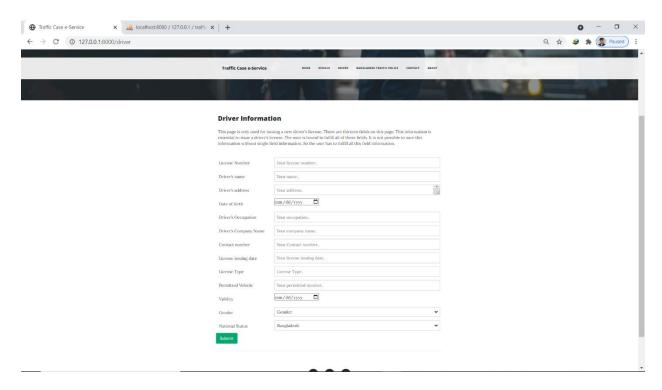

### **6.6 Traffic Police Page**

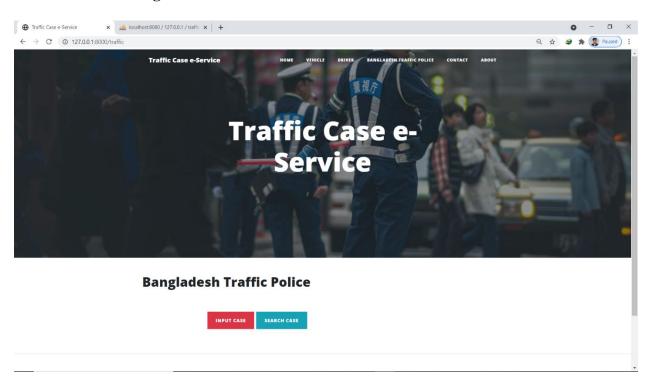

## **6.6.1 Traffic Case Input Form Page**

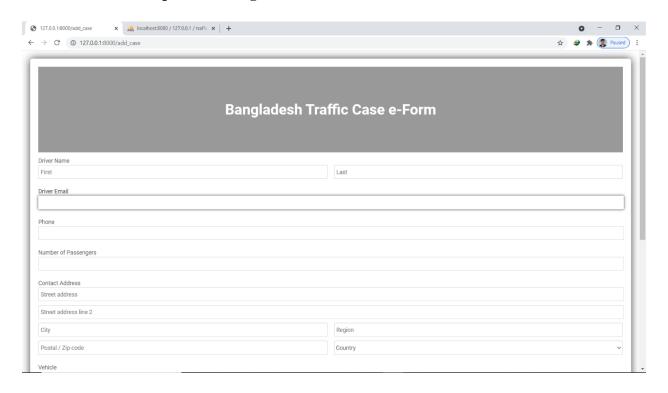

## **6.7 Contract Page**

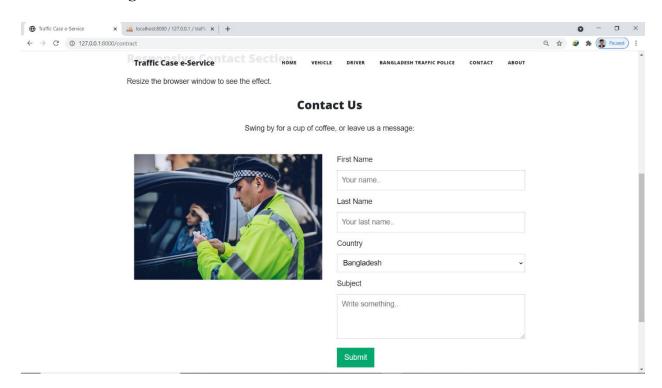

## **6.8 About Page**

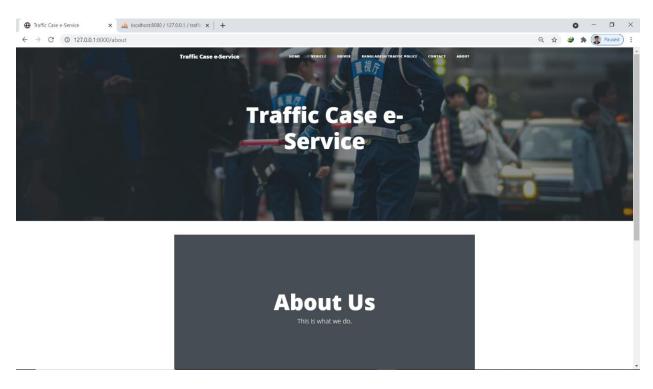

### 6.9 Admin Panel

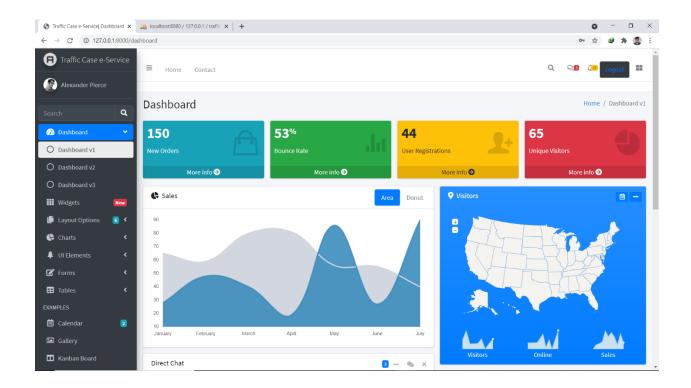

# Chapter 7

## **Project Summary**

#### 7.1 GitHub Link:

https://github.com/zisan2108/traffic

#### 7.2 Limitations:

Like all the things is not 100% perfect in the world like, that my application also has some limitation. But I had to try my best to complete this application or project

#### Limitations are below:

- I. The traffic police admin and authorized user can access the system.
- II. The traffic police user can't register their own account.
- III. Normal people can't access the system.
- IV. Only the victim who has a case can submit a claim against the traffic police if they misbehave with the victim. The image should not be greater than 400kb.
- V. The payment system is manual, not automatic.

#### 7.3 Obstacles & Achievements

All testing was done carefully and each test was up to the required standards of the user. Error tests may be suggested but the above-mentioned are just sufficient to test. Testing is an essential phase in system development and therefore it should be taken with a lot of interest.

#### 7.4 Future Scope

In the future, it can be included in Government features.

- I. We will add a phone SMS system for better usability.
- II. We will add its own payment system.
- III. We will make it more reliable and user-friendly for traffic police and victims.
- IV. We will make an android application.
- V. We will update our application periodically.

#### References

1. System Development Life Cycle:

https://searchsoftwarequality.techtarget.com/definition/systems-development-life-cycle

2. Traffic Police Case details

https://www.police.gov.bd/

3. Diagram Art

https://www.draw.io/

4. Some idea from

http://dspace.bracu.ac.bd/xmlui/handle/10361/212

5. Use some information

https://www.w3schools.com/php/default.asp

### **Accounts Clearance**

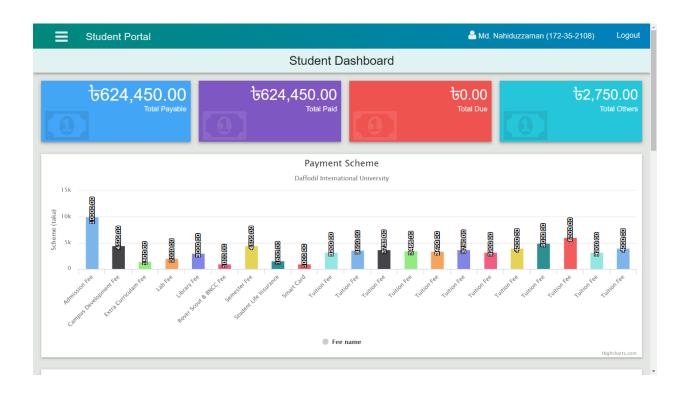

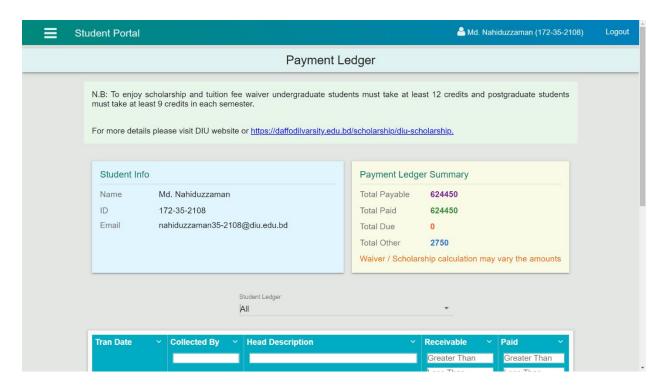

## **Plagiarism Report**

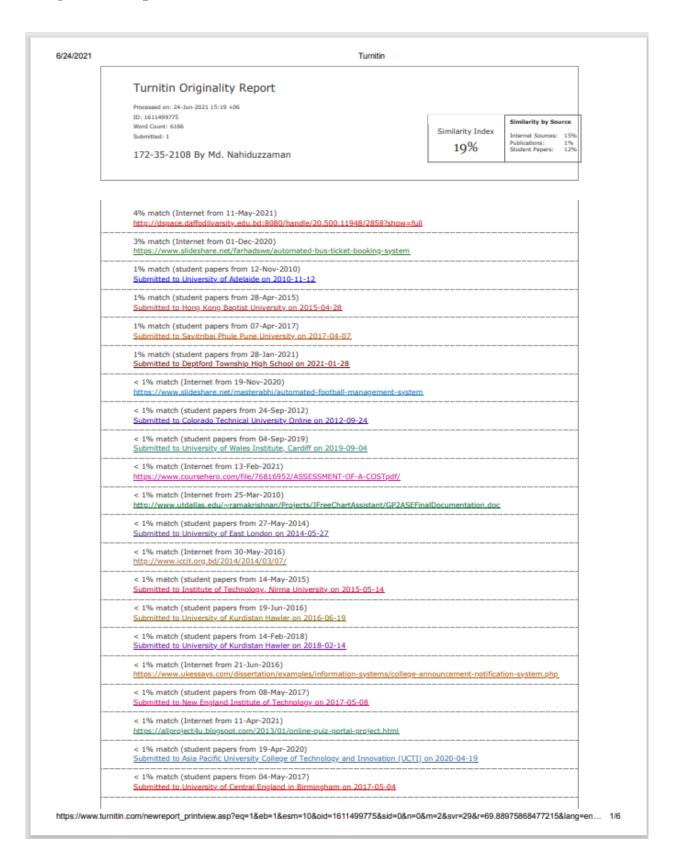